# **ATELIERS Internet & Multimédia**

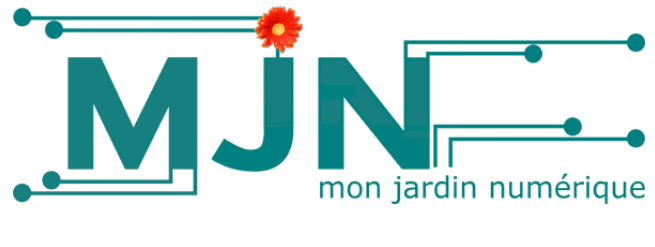

**2021**

**Tablette & Smartphone** Android Apple

### **PC WINDOWS**

Initiation, mise à niveau, bureautique, photos, technique...

### **INTERNET**

Navigation, communication (Mails), réseaux sociaux (Facebook, Twitter, Snapchat, Instagram)…

**APPLE MAC** Initiation, communication, photos, musique, vidéos...

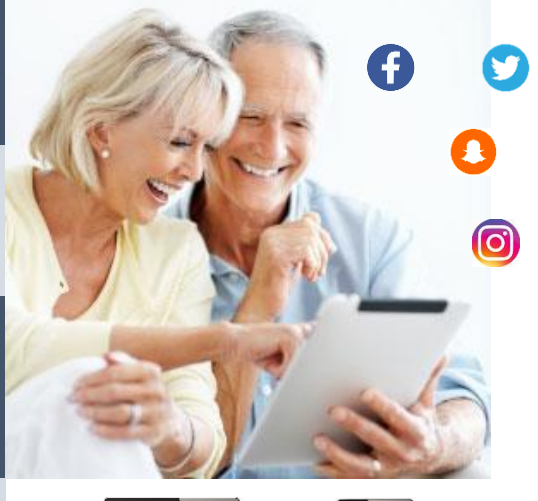

## **Mon Jardin Numérique**

210 Chemin des Valladets – 13510 Eguilles www.m-j-n.com - [contact@m-j-n.com](mailto:contact@m-j-n.com)

# **04 91 08 31 91**

Ateliers réalisés et réservés aux adhérents des Clubs-Espaces ES13

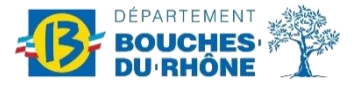

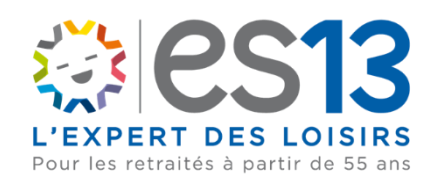

## MJN VOUS PROPOSE

Les ateliers se déroulent dans les Clubs-Espaces ES13 :

- 10 participants maximum
- 1 animateur formateur
- 1 matériel par personne
- 1 livret pédagogique

Ils peuvent se présenter sous différentes formules :

- 1h30 de formation par semaine sur un trimestre\*
- Des ½ journées de formation (3h)
- Des journées de formation (6h)

#### LES ATELIERS MULTIMEDIA

#### **Les livrets :**

Des supports de cours adaptés à chaque thématique.

### **Le Matériel :**

Pour toutes les formations sur PC Windows, le matériel est mis à disposition par MJN. Pour les formations MAC, tablette ou smartphone chaque participant doit venir avec son matériel.

*\*1er trimestre : de janvier à avril, 2ème trimestre : d'avril à juin, 3ème trimestre : de septembre à décembre* 

#### CONDITIONS D'ANNULATION DE L'INSCRIPTION PAR LE PARTICIPANT

Toute annulation par le participant doit être communiquée par écrit à Mon Jardin Numérique à d'adresse ci-dessous :

> Mon Jardin Numérique 210 Chemin des Valladets – 13510 Eguilles

- $\Rightarrow$  Plus de 7 jours avant la session de formation, remboursement par Mon Jardin Numérique du montant réglé par le participant.
- $\Rightarrow$  Moins de 7 jours avant le début des cours ou au terme de la formation plus 1 mois, seule une annulation pour motif d'hospitalisation pourra être prise en compte par Mon Jardin Numérique. Un avoir sera adressé au participant aux conditions suivantes :
	- sur présentation d'un justificatif d'hospitalisation ;
	- avoir nominatif, non cessible, valable un an à partir de son édition ;
	- la valeur de l'avoir sera égale au montant payé pour les cours, déduction faite du prix des cours effectués et d'un montant forfaitaire de cinq euros pour frais administratifs.

Aucun avoir ne peut être émis pour absence momentanée du participant ou au-delà de 1 mois après le dernier cours pour lequel le participant était inscrit.

## FORMATIONS PC WINDOWS 10

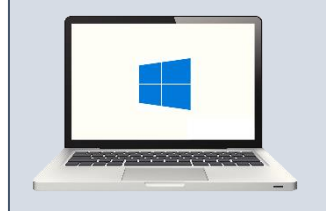

JE DEBUTE

**Les formations PC Windows 10 sont destinées à toutes les personnes souhaitant découvrir l'outil informatique ou développer leurs connaissances. Que vous soyez débutant ou confirmé vous trouverez toujours une formation adaptée à vos besoins.**

*Plusieurs thèmes : Initiation, Internet, Mails, Réseaux sociaux, Photos, Technique...*

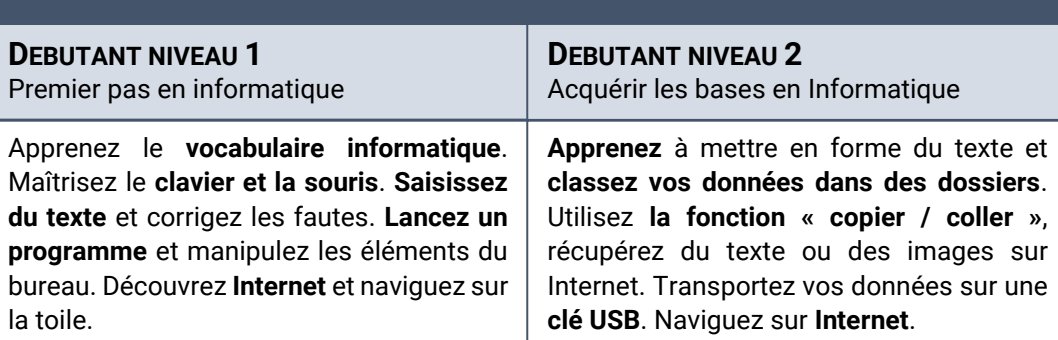

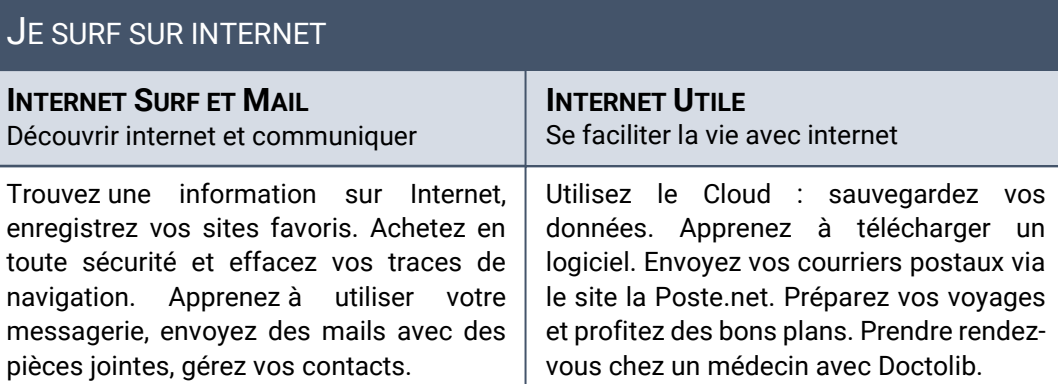

#### **BUREAUTIQUE**

**TRAITEMENT DE TEXTE ET TABLEUR** Open Office Writer et Calc

Apprenez à **mettre en forme et à mettre en page vos courriers.** Comprenez l'**utilisation d'un tableur** : créez des **tableaux** simples et des tableaux complexes avec des **formules de calculs**. Mettez en forme vos tableaux. **Tenez vos comptes**…

## FORMATIONS PC WINDOWS 10

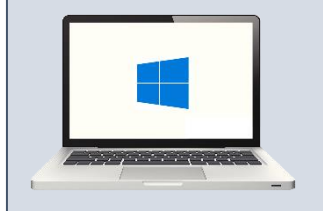

**Les formations PC Windows 10 sont destinées à toutes les personnes souhaitant découvrir l'outil informatique ou développer leurs connaissances. Que vous soyez débutant ou confirmé vous trouverez toujours une formation adaptée à vos besoins.**

*Plusieurs thèmes : Initiation, Internet, Mails, Réseaux sociaux, Photos, Technique...*

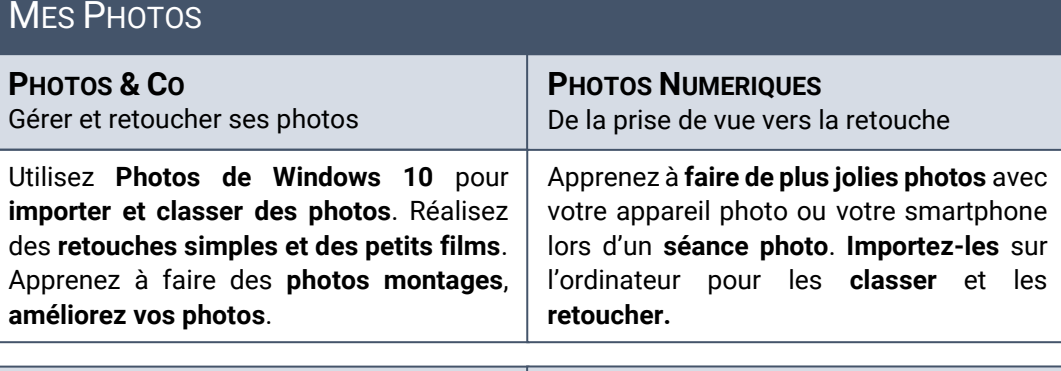

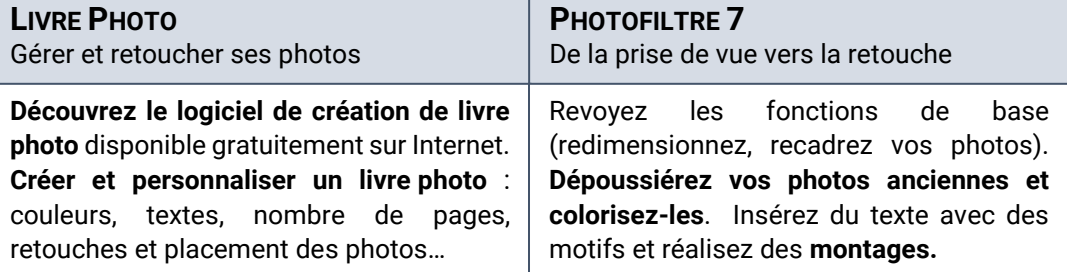

## **TECHNIQUE**

#### **PARAMETRAGE ET SECURITE**

Configuration, protection et nettoyage de l'ordinateur

**Configurez** votre ordinateur et **sauvegardez** vos données. **Nettoyez** votre disque dur, **désinstallez** des logiciels, **restaurez le système**. Formatez vos clés USB pour effacer vos données. Comprenez comment fonctionne l'**antivirus** et le **pare-feu** de Windows. Apprenez à **protéger** simplement et de manière efficace votre ordinateur. Maintenez votre ordinateur à jour. **Sécurisez** vos mails, réalisez vos achats sur Internet en toute sécurité.

## FORMATIONS PC WINDOWS 10

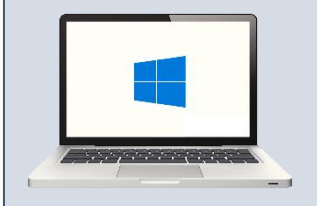

**Les formations PC Windows 10 sont destinées à toutes les personnes souhaitant découvrir l'outil informatique ou développer leurs connaissances. Que vous soyez débutant ou confirmé vous trouverez toujours une formation adaptée à vos besoins.**

*Plusieurs thèmes : Initiation, Internet, Mails, Réseaux sociaux, Photos, Technique...*

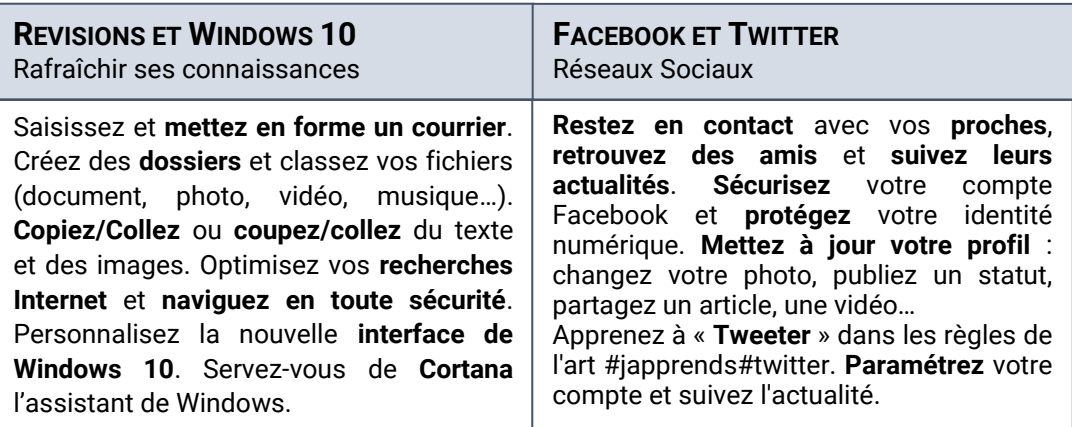

## FORMATIONS APPLE MAC

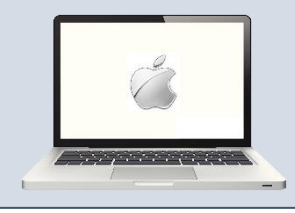

## **Ordinateur de marque Apple**

Si vous possédez un ordinateur Apple Mac et que vous souhaitez apprendre à (mieux) vous en servir, ces formations sont faites pour vous !

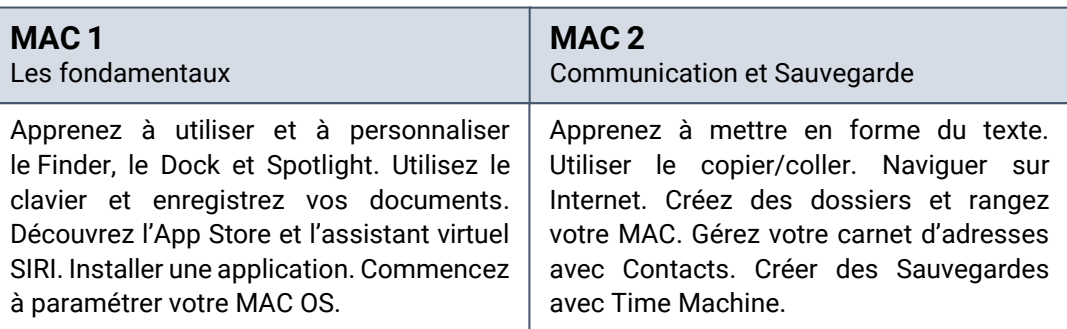

## FORMATIONS TABLETTE OU SMARTPHONE

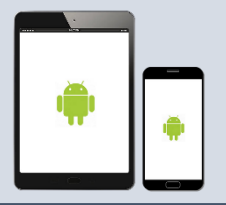

#### **Tablette Android ou Smartphone Android Plusieurs marques de téléphones et tablettes possibles :**

Samsung, Acer, Sony, Asus, Archos, Huawei, LG, Motorola, Wiko, HTC, etc…

*Tablette ou Smartphone Android personnel nécessaire pour participer à cette formation.*

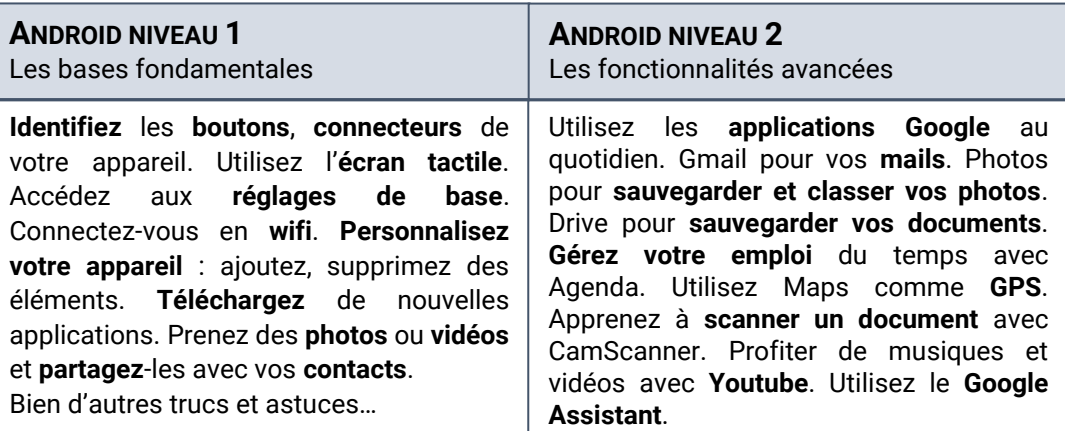

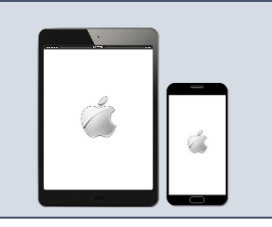

## **FORMATIONS iPAD - iPHONE Tablette Apple ou Smartphone Apple**

**Plusieurs versions iPad ou iPhone possibles :** iPhone 6 et supérieur ou iPad Air, iPad Mini, iPad Pro. *Ipad ou Iphone personnel nécessaire pour participer à cette* 

*formation.*

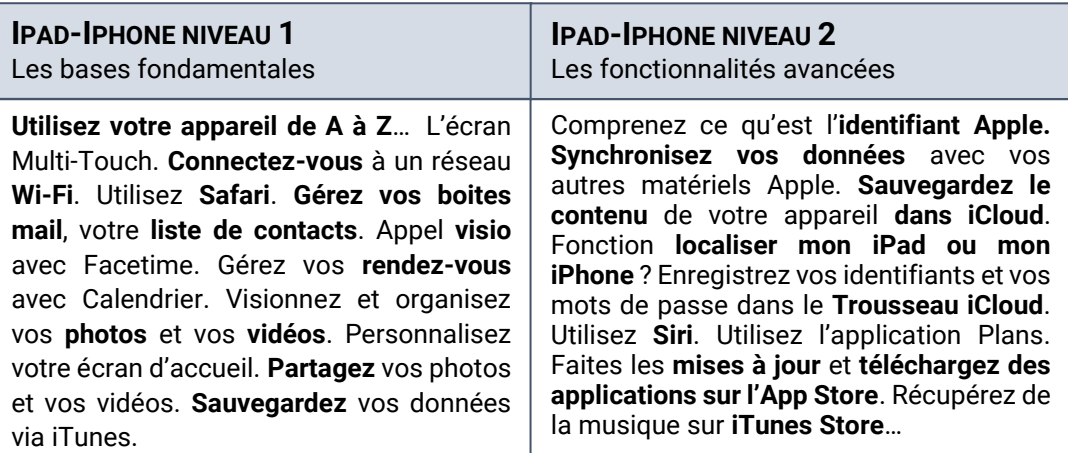

## FORMATIONS TABLETTE OU SMARTPHONE

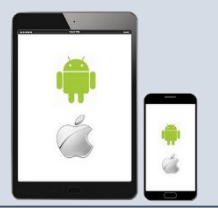

#### **Tablette ou Smartphone Android & Apple**

Allez plus loin dans l'utilisation de votre tablette ou de votre smartphone : découvrez des applications utiles, le Cloud, utilisez les réseaux sociaux les plus fréquentés…

*Ces formations s'adressent aux personnes non débutantes ayant déjà suivi une formation Android ou iPad/iPhone.*

#### **LES APPLICATIONS UTILES & LE CLOUD**

Scanner ses documents, communiquer avec ses proches et utiliser le cloud

**Scannez vos documents en pdf** avec votre smartphone ou votre tablette et **transmettezles directement par mail**. Utilisez **Waze** l'application de **navigation et trafic en temps réel** et soyez au courant de ce qu'il se passe sur votre trajet. Si la circulation est mauvaise, modifiez votre itinéraire sur les conseils de l'application. **Vous partez à l'étranger** ! Utilisez l'application **Google Traduction**, le traducteur instantané. **Communiquez** avec vos proches via des **appels vidéo** en face à face avec **Google Duo**. Envoyez des **messages instantanés** agrémentés d'**autocollants** et d'**Emoji**.

**Le Cloud (Google Drive) : Découvrez et comprenez** les fonctionnalités du **Cloud** (Google Drive) et son utilité. **Sauvegardez vos données**. **Partagez vos photos ou toutes sortes de fichiers** avec votre famille et vos amis… **Accédez à vos données à partir de tous vos appareils, ordinateur, smartphone, tablette** et ce quel que soit l'endroit où vous vous trouvez via une connexion Internet.

#### **RESEAUX SOCIAUX**

Facebook, Twitter, Snapchat, Instagram

#### **Restez dans le coup… Utilisez les réseaux sociaux !**

*Téléchargez les applications des réseaux sociaux les plus fréquentés sur votre smartphone ou votre tablette et venez apprendre à les utiliser.* 

**Facebook :** publiez du texte, des images, des photos, des vidéos, des fichiers et documents. Echangez des messages ou commentez les publications de vos amis… **Snapchat :** chattez avec vos amis et partagez des photos, vidéos et dessins de façon éphémères. Le contenu que vous envoyez disparait au bout de 10 secondes maximum. **Instagram :** Editez et partagez vos photos et vos vidéos depuis votre smartphone ou votre tablette. Vous possédez un "mur" dans lequel vous pourrez afficher vos diverses photos et vidéos prises et modifiées via l'application. **Twitter :** suivez les actualités d'une personne, d'une association, ou encore d'une entreprise, et partagez-les vôtres. Les « tweets » se caractérisent par la longueur réduite des messages diffusés.

## COORDONNEES DES CLUBS-ESPACES ES13 A MARSEILLE

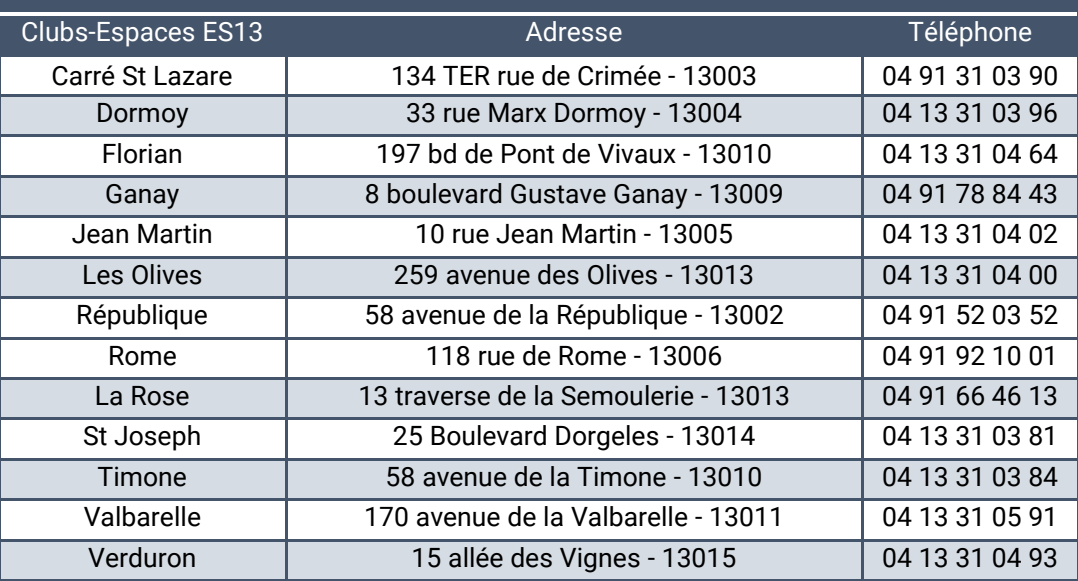

## COORDONNEES DES CLUBS-ESPACES ES13 HORS - MARSEILLE

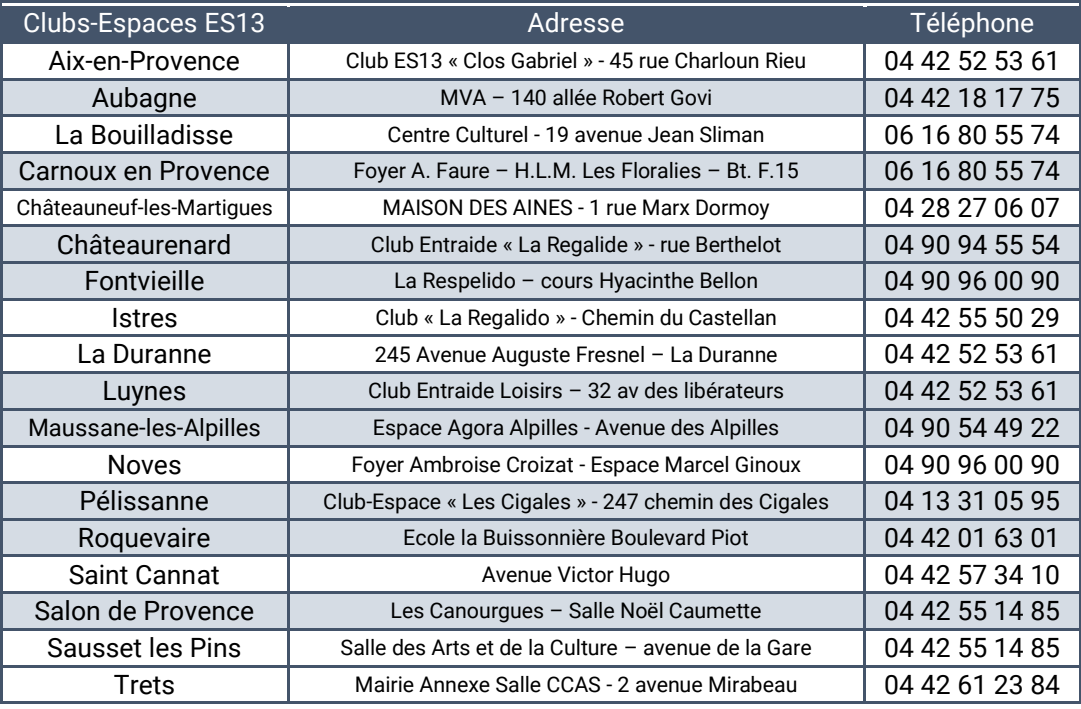